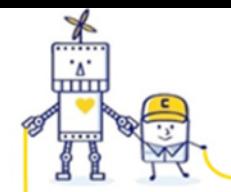

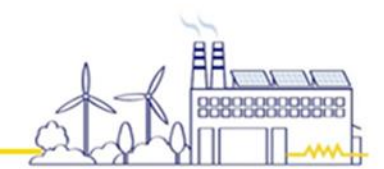

# 拡張UART 通信プロトコル (波形の見方) について

**AAA** 

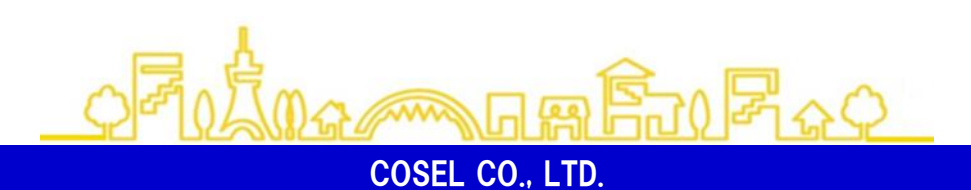

2022年11月10日 ver 1.0

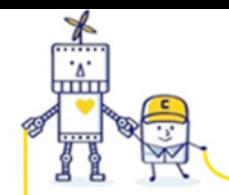

### <拡張UARTについて> 拡張UARTとは、UARTを絶縁し、単線、双方向、複数台の通信を可能にした通信プロトコルです。 電源の INFO端子 と SGND/INFOG端子(※1) の2端子を使用します。 通信システムは、マスター/スレーブで構成されます。マスター1台に対し最大7台(※2)までスレーブ (電源) が接続可能です。 スレーブに対してアドレス (1~7) の設定が必要となります。

※1 PCA/RBシリーズはSGND端子 AMEシリーズはINFOG端子 となります。 ※2 5台以上の接続については 「拡張UART通信で5[台以上接続する場合について」](https://www.cosel.co.jp/technical/app_guide/exuart/pdf/c2_exuart_connection.pdf) も合わせてご覧下さい。

### <工場出荷時のアドレス>

・AME / PCAシリーズ(PCA -T5仕様を除く) アドレス設定端子(ADDR端子)に従います。 ADDR端子がオープン(未接続)の場合、 **7** になります。

・RBシリーズ / PCA -T5仕様 は **7** になります。

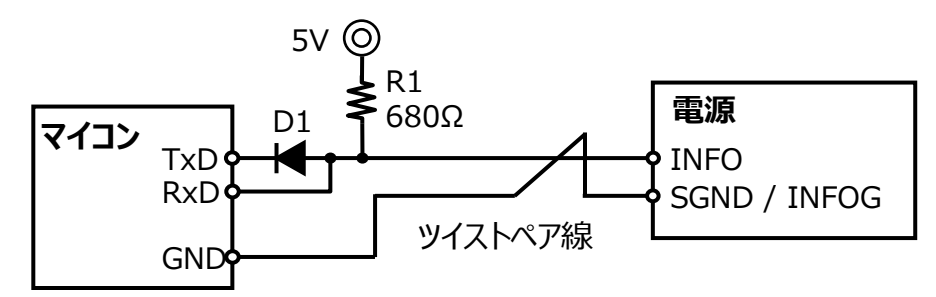

D1:ショットキーバリアダイオード

※3 INFO/SGND/INFOG は電源の出力と絶縁されています。

COSEL CO., LTD. 図1 接続例

### 表1 通信仕様

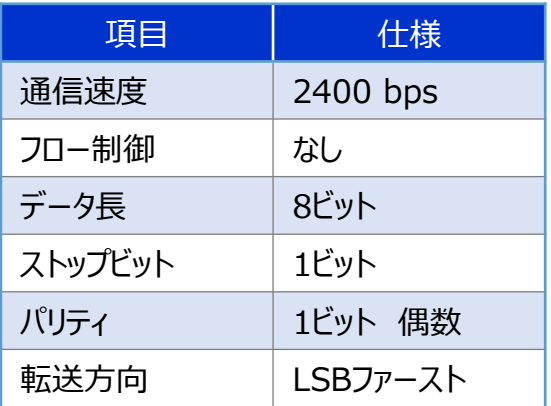

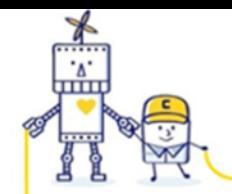

## <フレームとパケット構成について>

通信の構成は、コントローラから電源への命令(送信)パケット(5フレーム)と、電源から返信パケット(5フレーム)で構成されます。 通信は必ずコントローラから開始されます。電源から通信が開始されることはありません。

**AMA** 

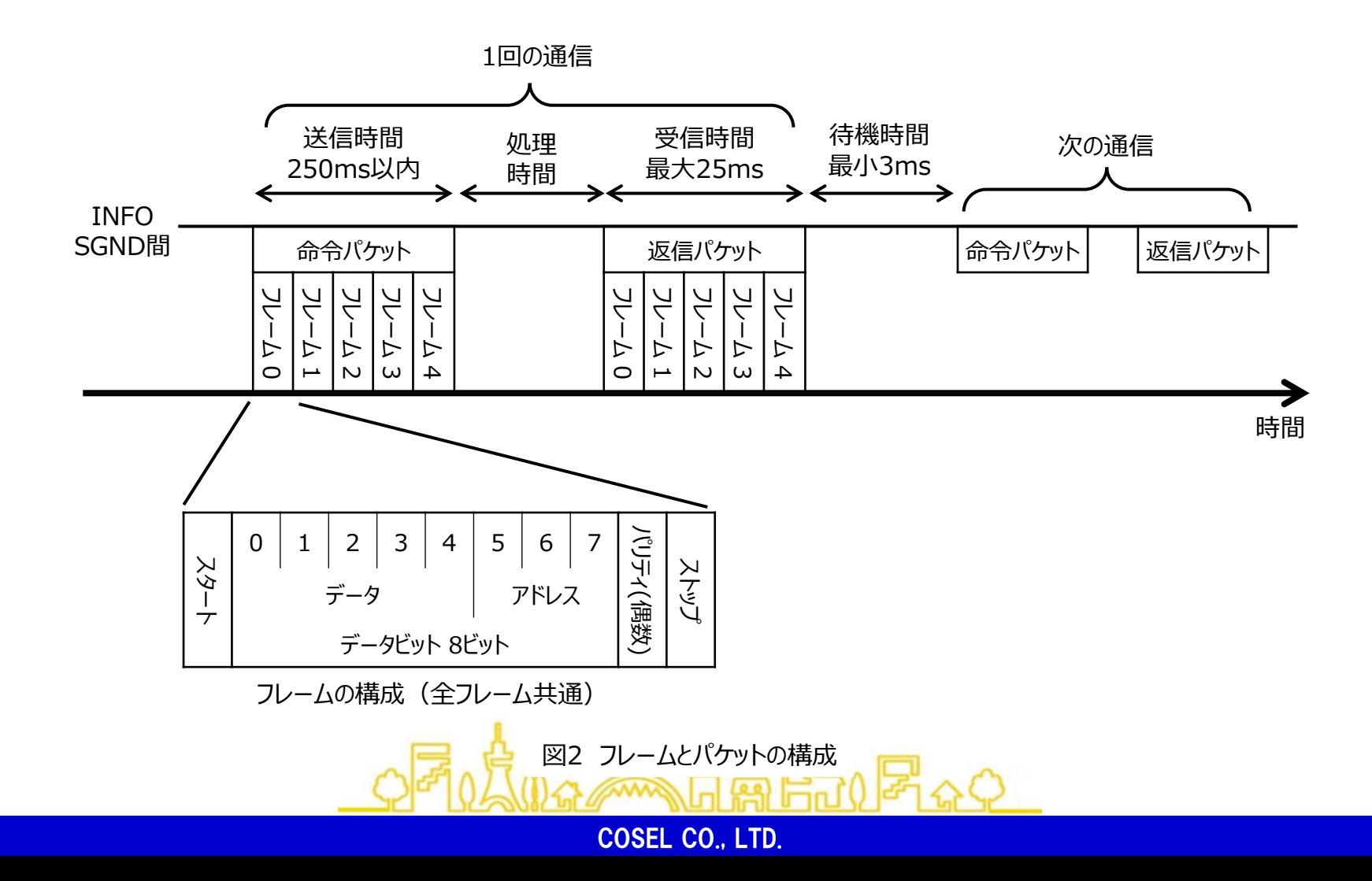

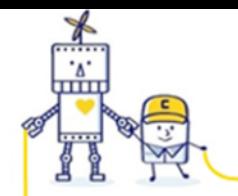

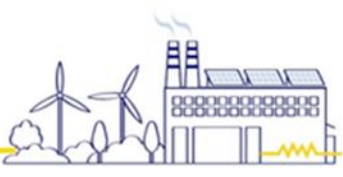

### <命令パケットについて> 命令パケットには、3種類あります。

・5ビットコマンド 16ビットの引数を電源に送信できます。

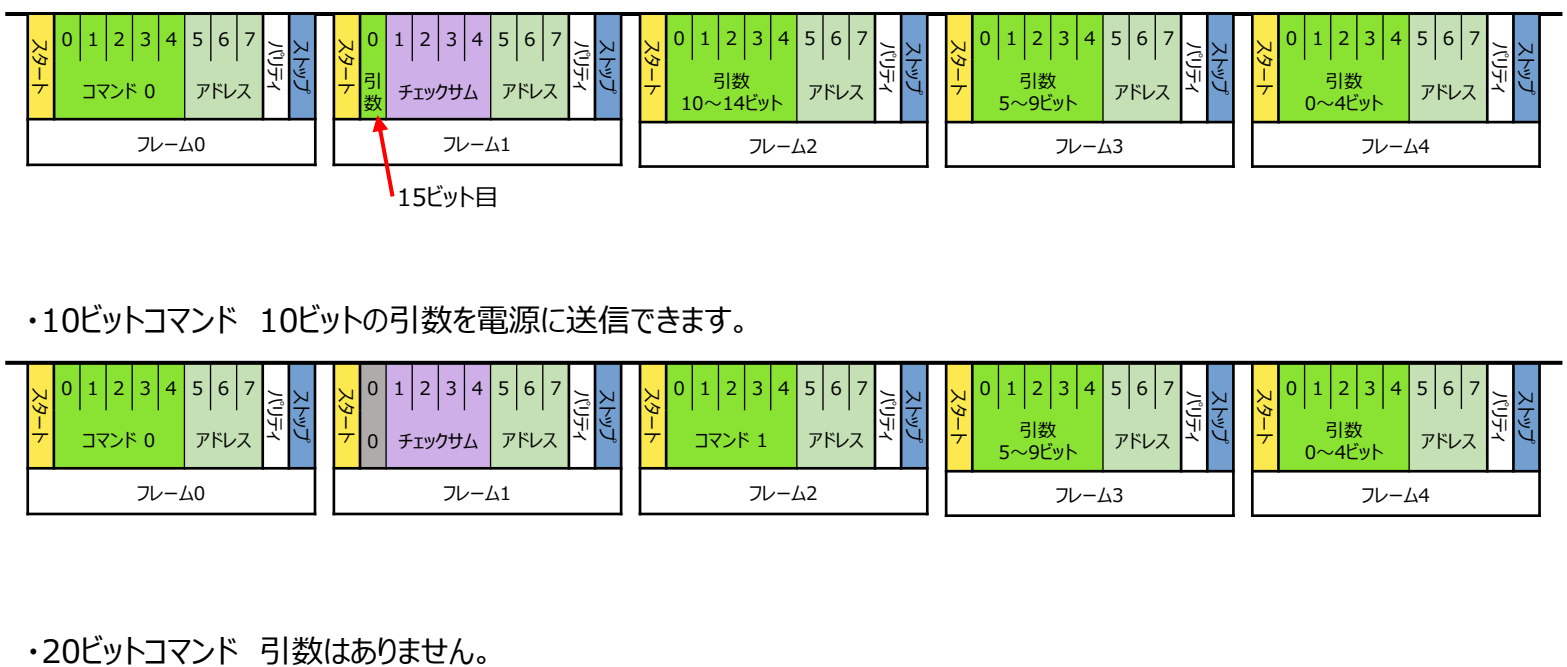

**AAAA** 

### ・10ビットコマンド 10ビットの引数を電源に送信できます。

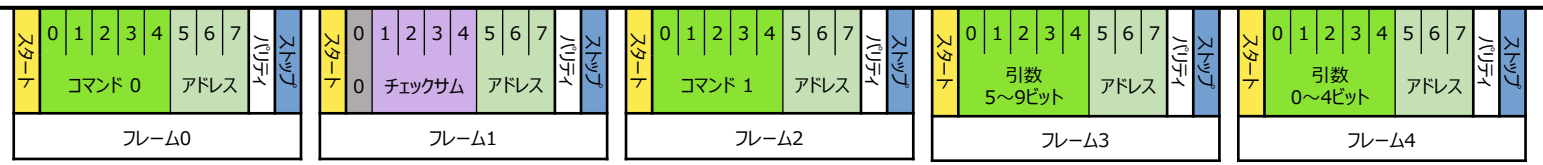

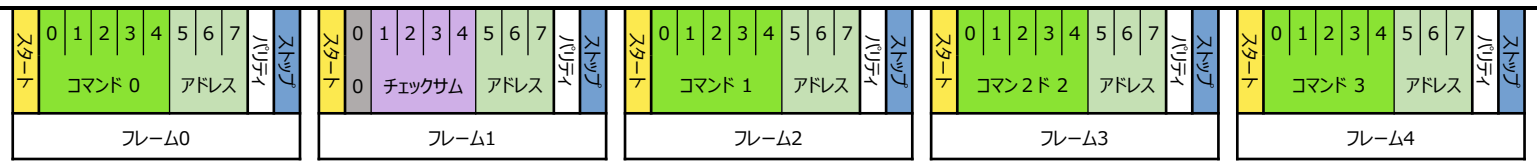

図3 命令パケット

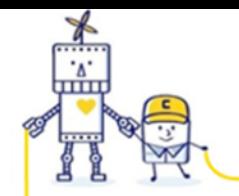

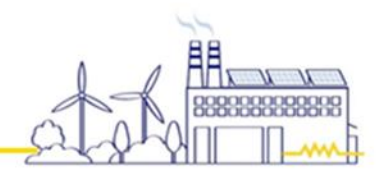

### <返信パケットについて> 返信パケットは、1種類のみです。

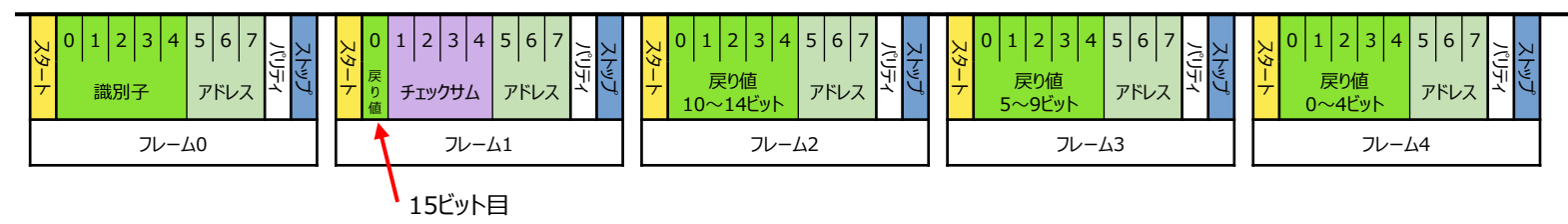

AAAA

図4 返信パケット

識別子:通常は、命令パケットのフレーム0の「コマンド 0」の値です。 ソフトウェアエラー発生時は、31(11111b)になります。 戻り値はエラーコードになります。

### <チェックサムの計算方法>

命令パケットと返信パケットでチェックサムの計算方法は共通です。 チェックサム = (データ0 + データ2 + データ3 + データ4)の下位4ビット になります。

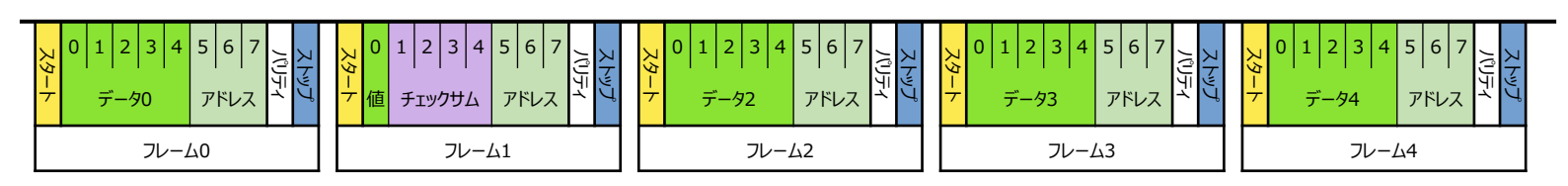

図5 チェックサムの計算

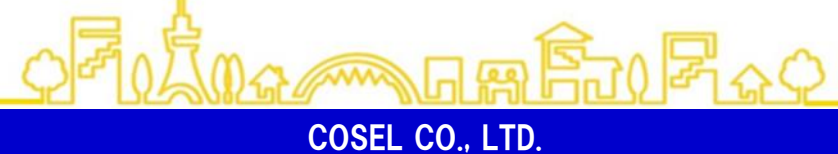

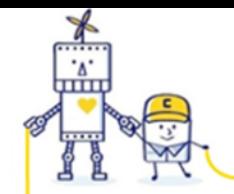

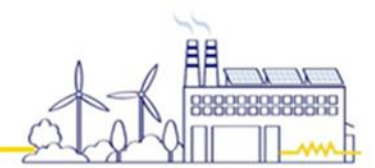

## <通信波形について>

図6に示す条件で、PCAとの拡張UARTの通信波形(命令パケットと返信パケット)の例を以降に示します。

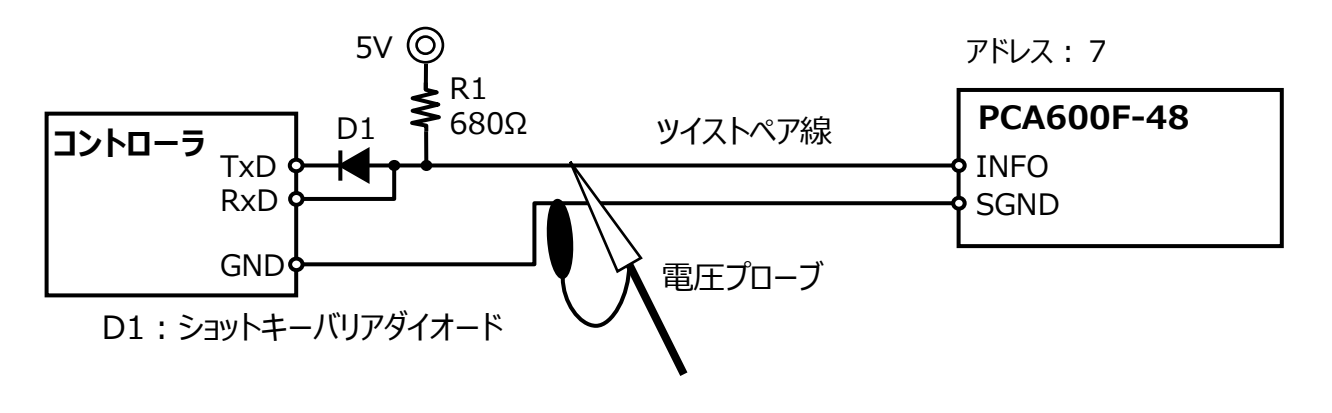

**AMA** 

図6 通信波形測定回路と測定箇所

通信波形を解析した際の表示は、図7の通りです。

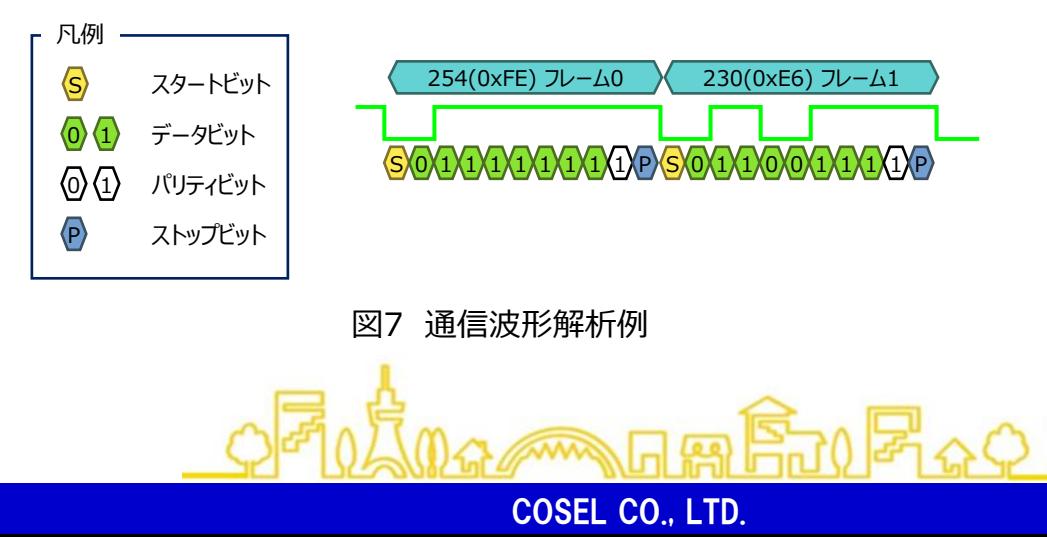

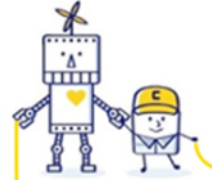

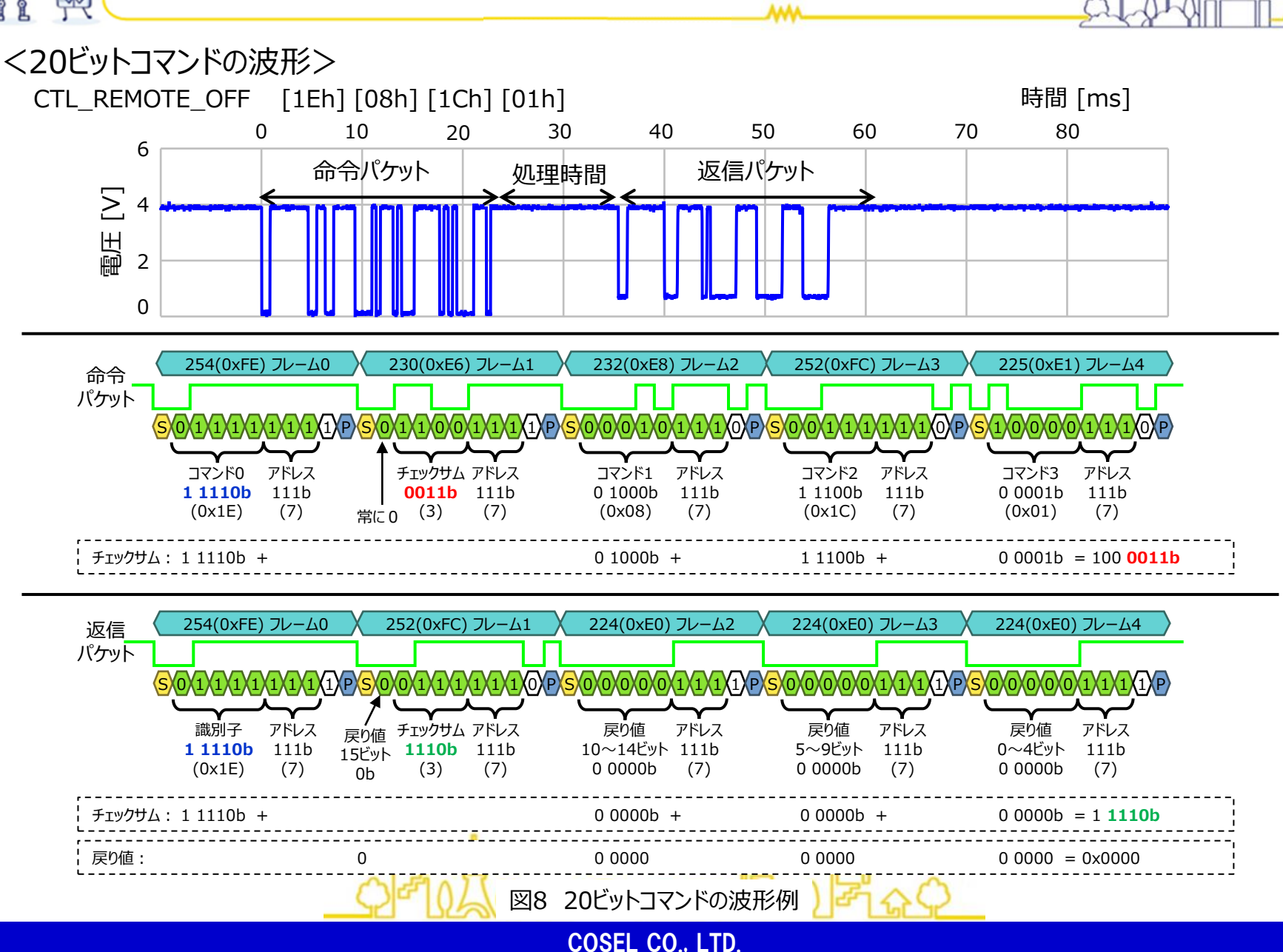

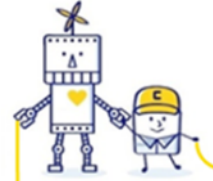

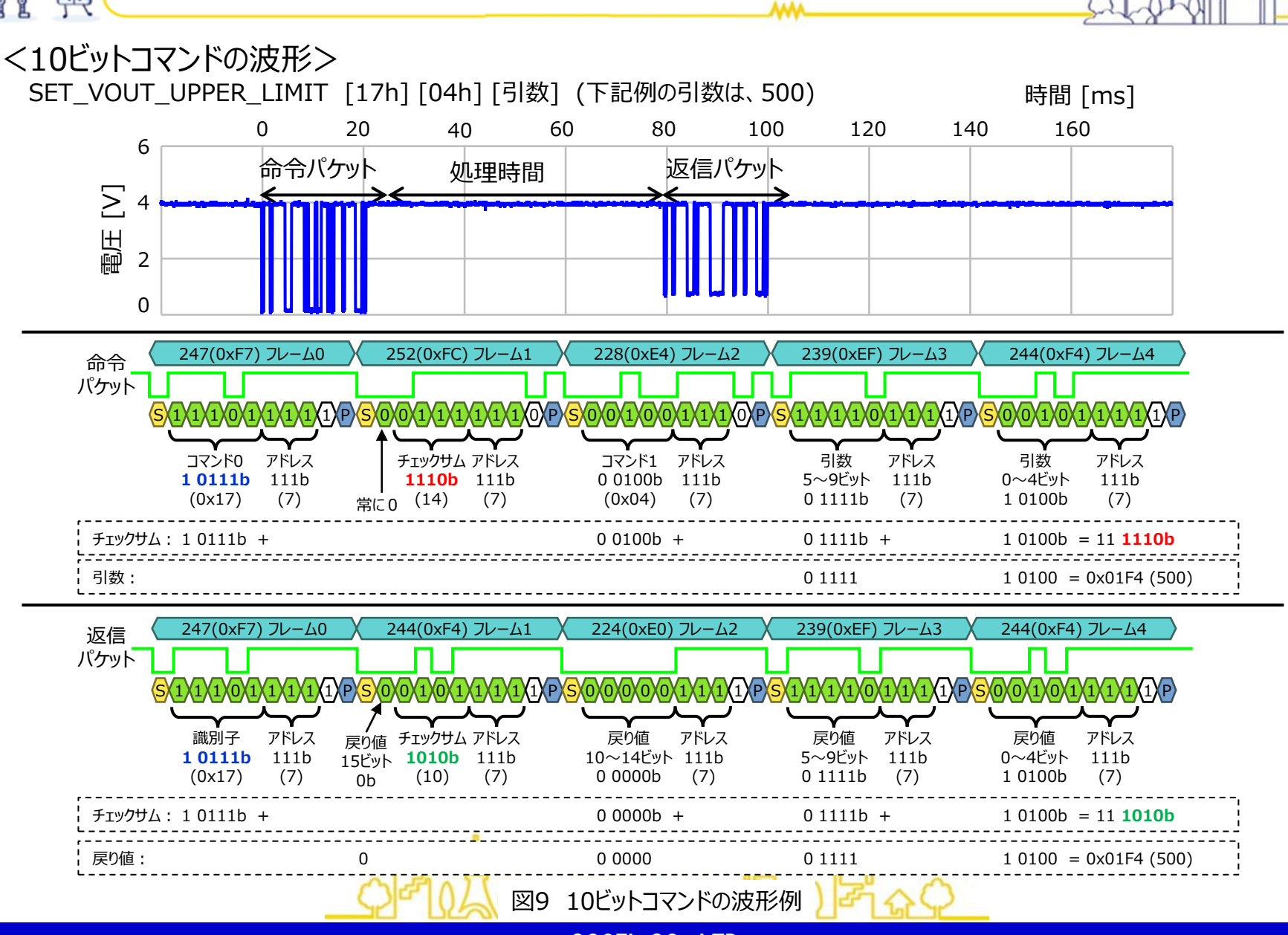

COSEL CO., LTD.

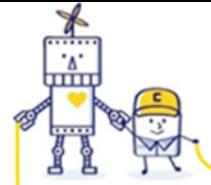

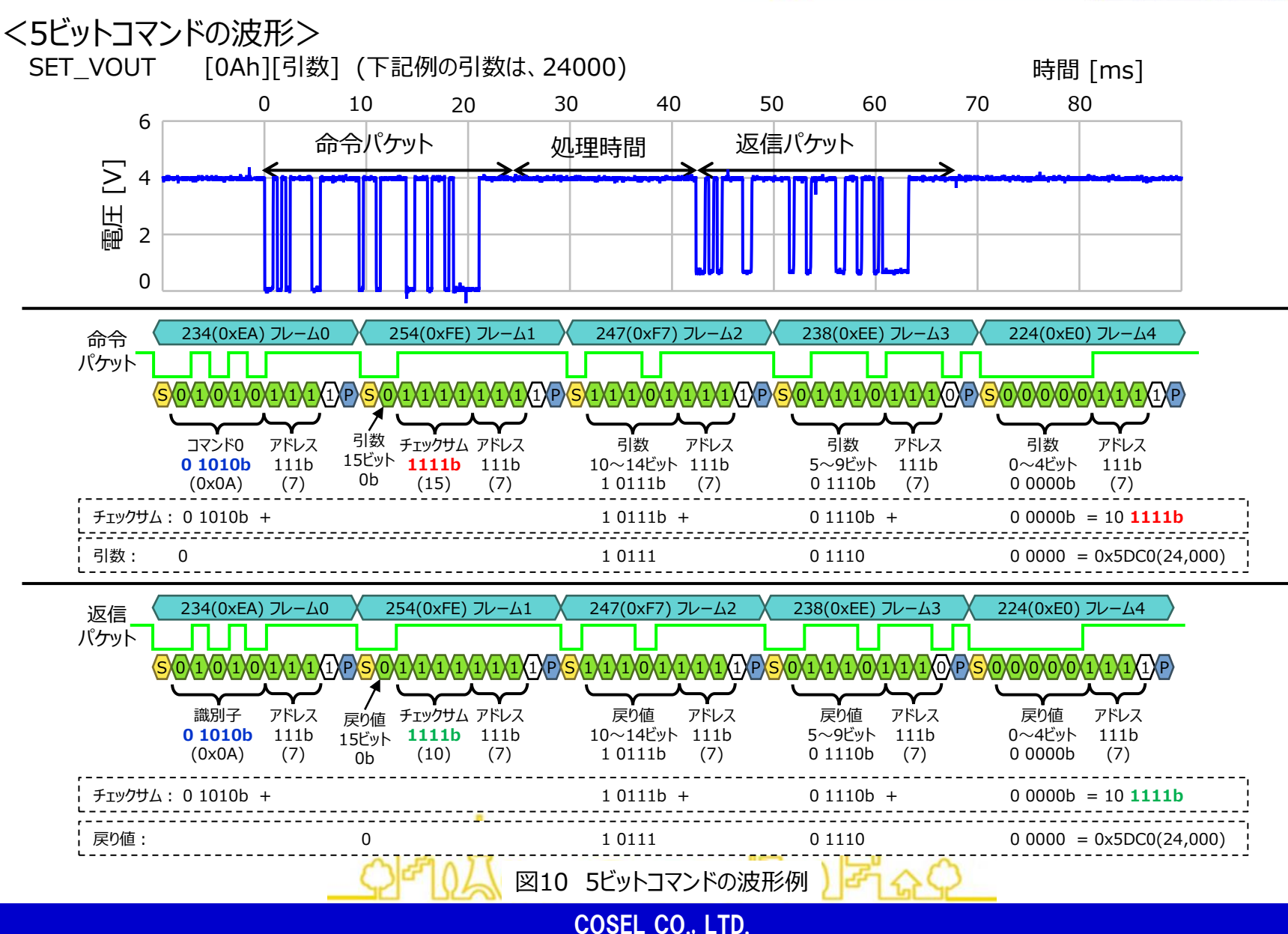

**AMM** 

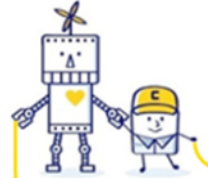

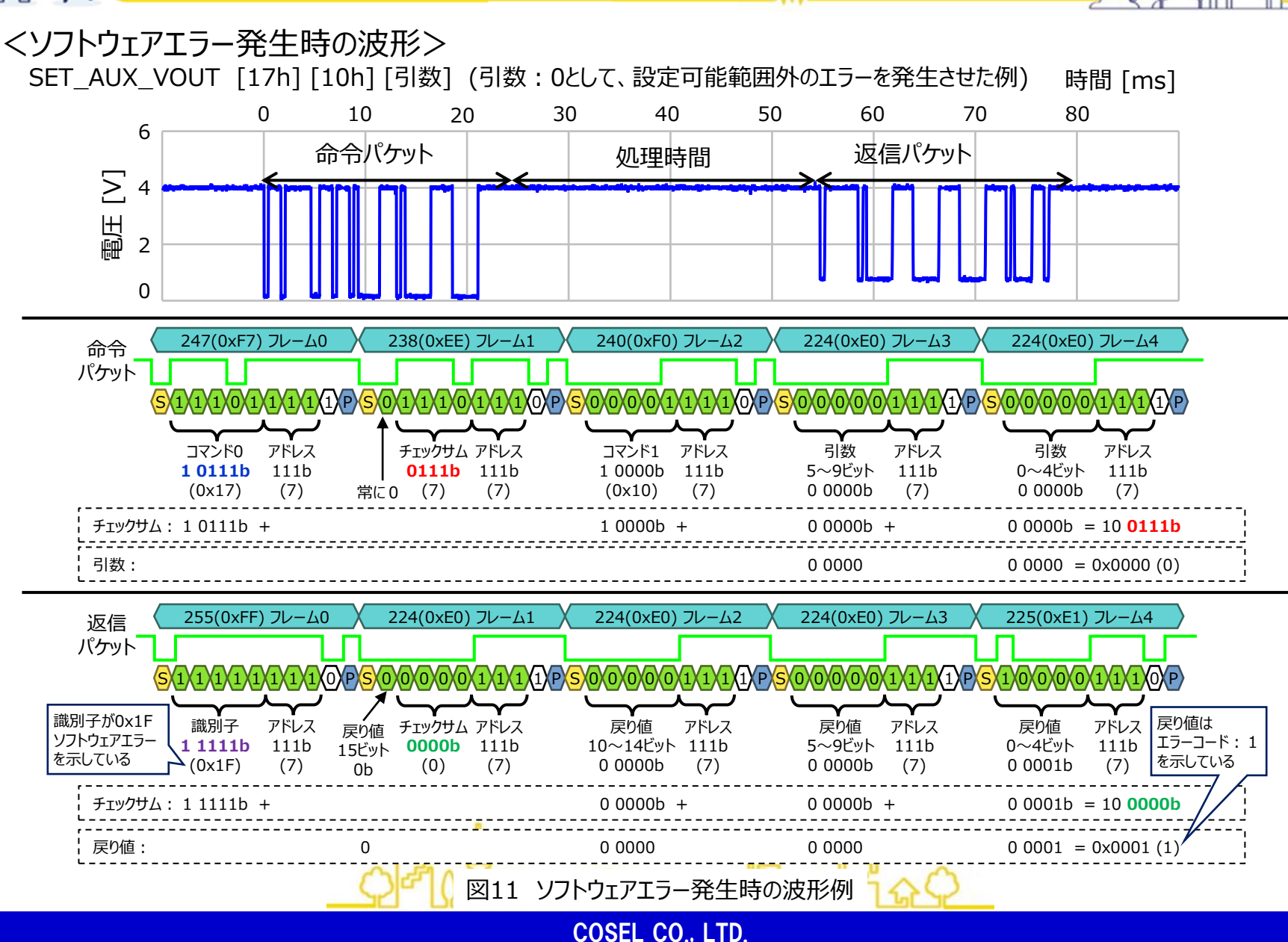

ᄴ

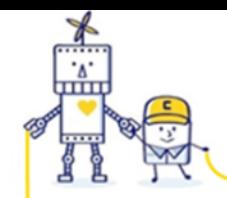

# <通信波形のLowレベルについて>

電源から出力されるLowレベル信号は、最大1[V]となります。 使用されるコントローラのHigh/Lowレベル電圧や閾値電圧によっては、正しく通信できない場合がありますのでご注意下さい。

**AMA** 

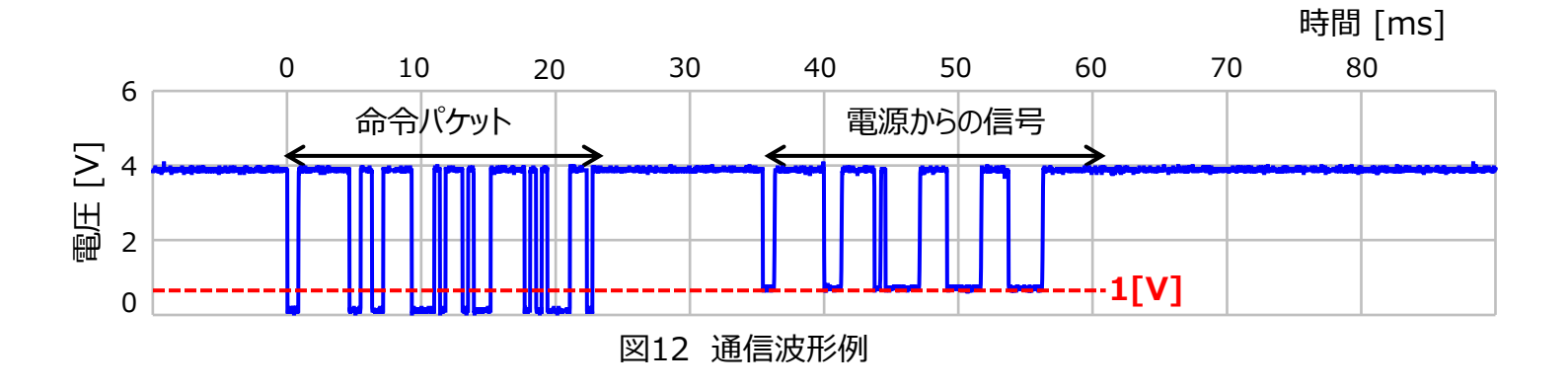

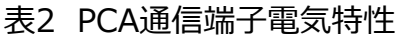

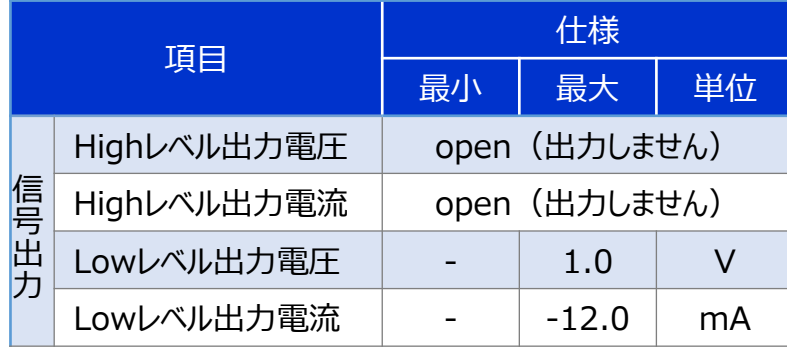

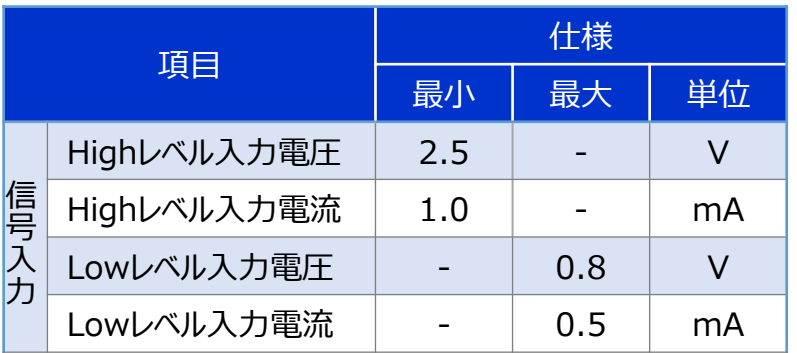

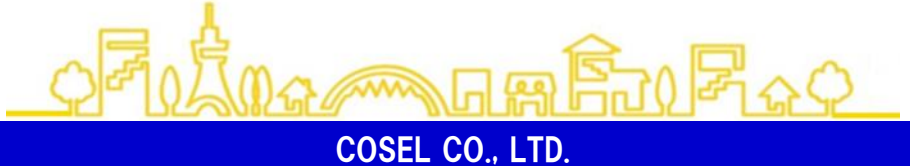

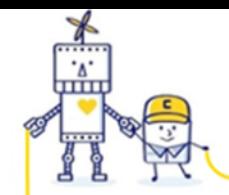

2022/11/10

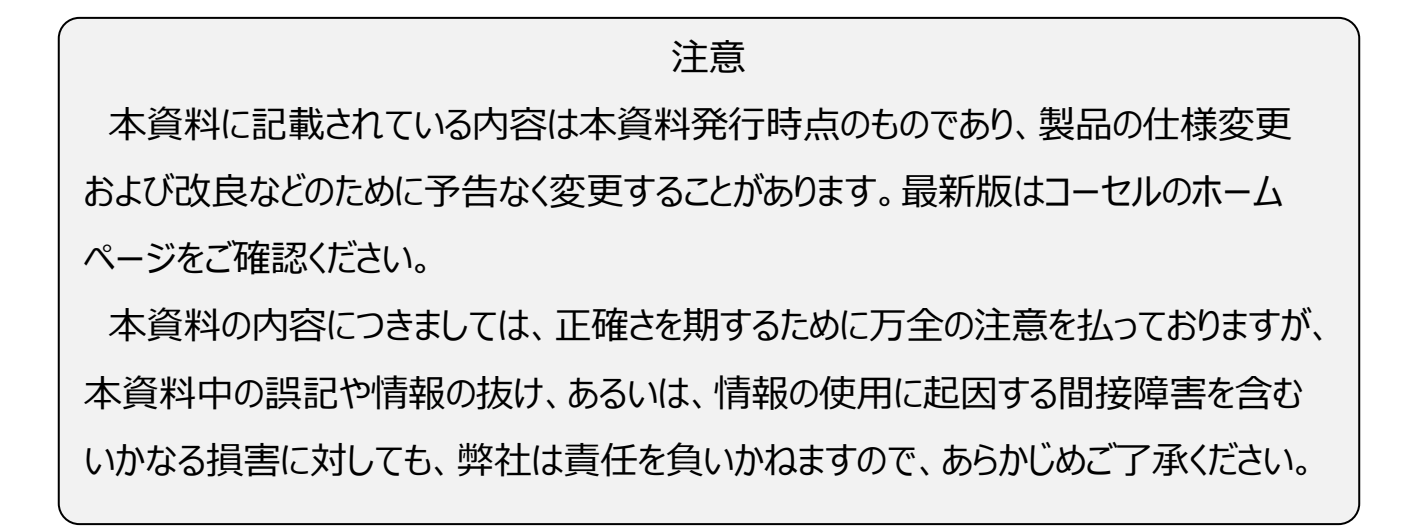

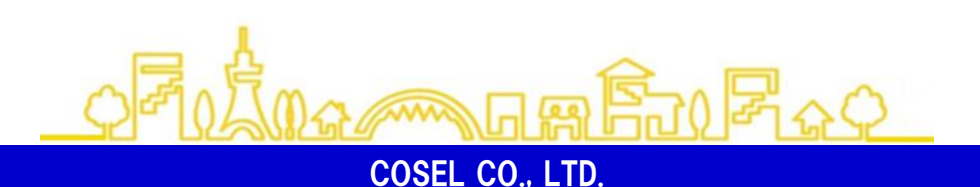

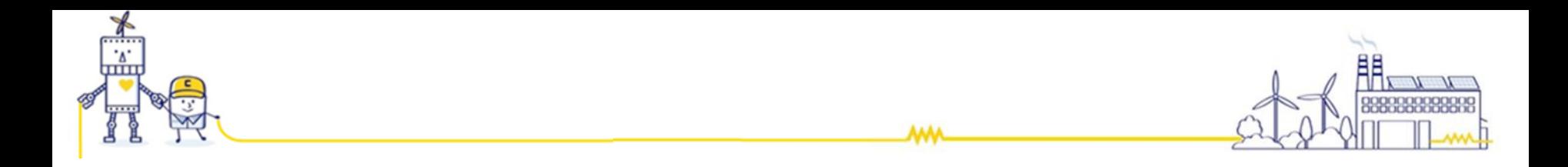

技術お問い合わせ専用ホットライン

# ■フリーダイヤル: 0120-52-8151

営業時間9:00~12:00/13:00~17:00(土曜・日曜・祝日・当社休日を除く)

# お問い合わせは「コーセル サポート」で検索

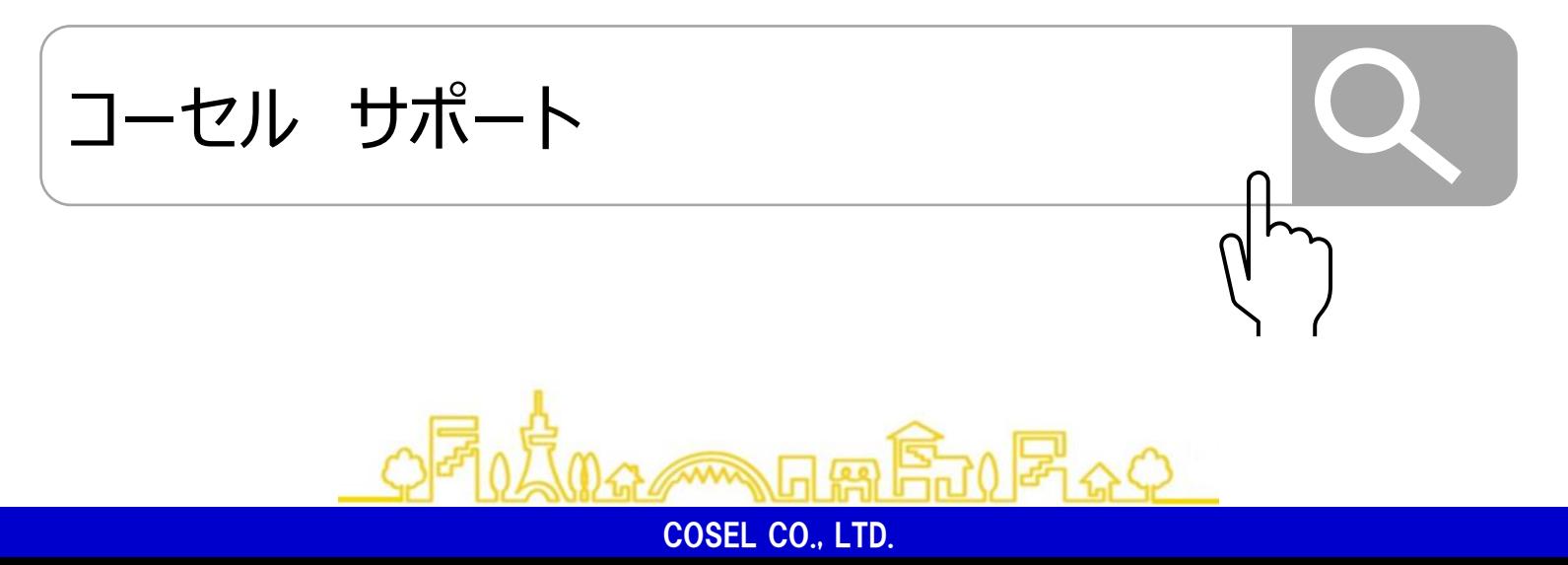

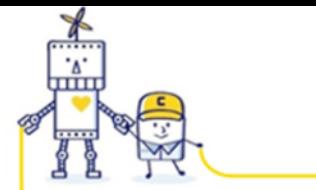

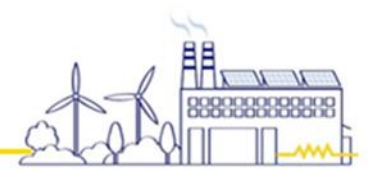

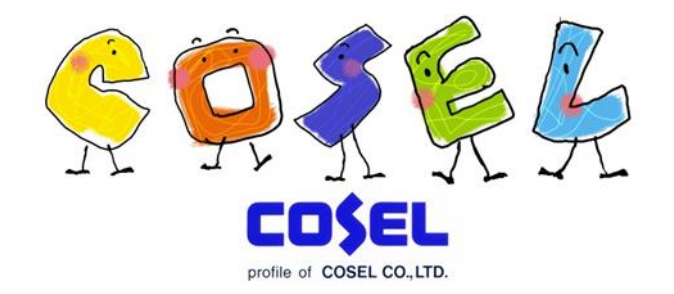

**AAA** 

# 『 顧客起点のニーズを捉え、高付加価値製品とサービスの実現を図る 』

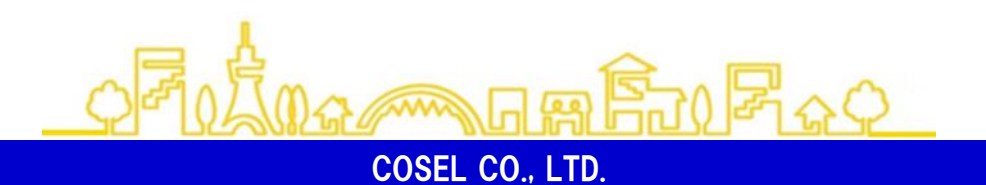